# UNIDAD **VII**

## *Programación Analógica*

### Índice

#### **MÓDULO 3: PROGRAMACIÓN ANALÓGICA**

#### **Unidad VII: PROGRAMACIÓN ANALÓGICA**

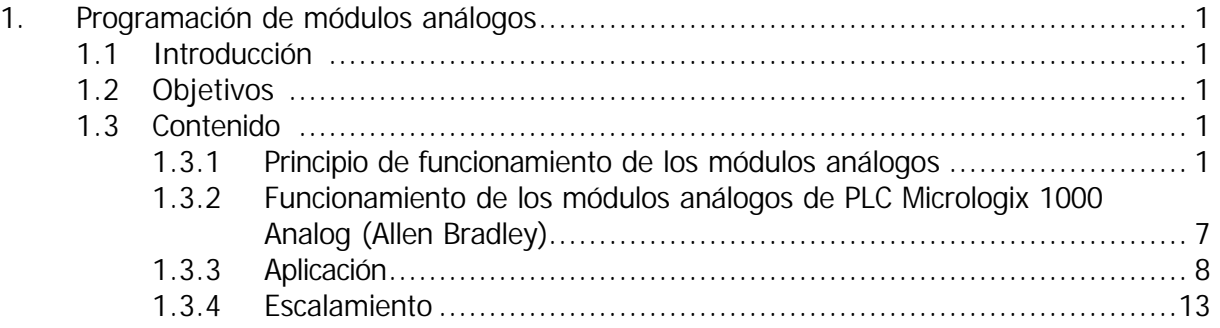

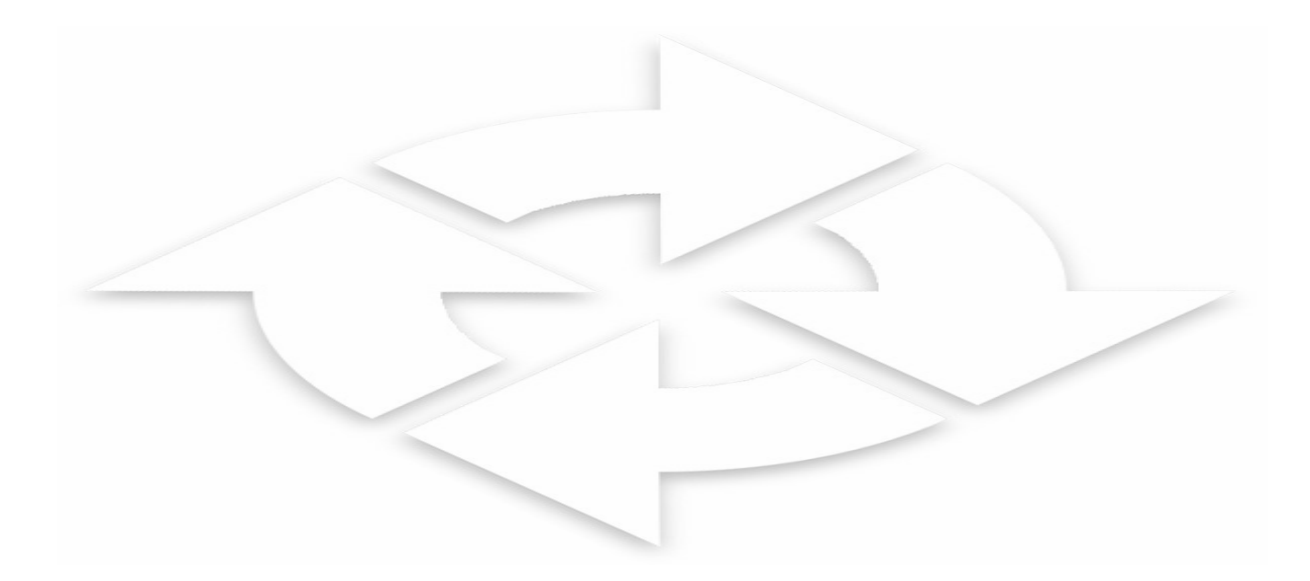

#### **1. PROGRAMACIÓN DE MÓDULOS ANÁLOGOS**

#### **1.1 INTRODUCCIÓN**

Ahora que tiene los conocimientos necesarios para identificar las partes del PLC, así como las funciones y operaciones lógicas dis*c*retas y digitales, estamos en condiciones de programar los módulos análogos.

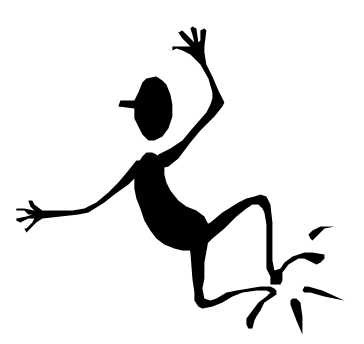

En este módulo, se estudiarán las técnicas para programar las interfases análogas, desde su configuración hasta el algoritmo que gobierna la lógica de un proceso*;* tenga presente que las señales análogas pueden provenir de la captación de la temperatura, presión velocidad, etc.

Asi tambien, la escala numérica usada para las variables de procesos (PV) y variables de control (CV) son generalmente unidades de ingeniería, tal como PSI o grados, lo cual hace a veces necesario escalar sus rangos propios de los módulos de E/S analógicas a valores de ingeniería por ser mas útiles a los operadores de los procesos. Para implementar en un PLC AB se usa la instrucción de escalamiento SCL.

#### **1.2 OBJETIVOS**

- Reconocer el principio de funcionamiento de los módulos análogos.
- Configurar los módulos análogos.
- Reconocer las características de cada módulo de entrada y salida.
- Analizar el fundamento de los bloques de escalamiento.
- Desarrollar bloques de escalamiento.

#### **1.3 CONTENIDOS**

#### **1.3.1 PRINCIPIO DE FUNCIONAMIENTO DE LOS MÓDULOS ANÁLOGOS (TELEMECANIQUE)**

**Principio de funcionamiento de los módulos de entrada análogos:**

- TSX AEG 4110 ( $\pm$ 10V)
- TSX AEG 4111 ( 4/20mA )

Cuentan con un solo conversor análogo-digital (ADC) y con un tiempo de conversión de 80ms/canal, escaneando los cuatros canales secuencialmente. Al mismo tiempo en que se almacena el valor digital de la entrada i en la palabra registro IWx,i se está multiplexando la señal análoga (i+1) e iniciando su conversión.

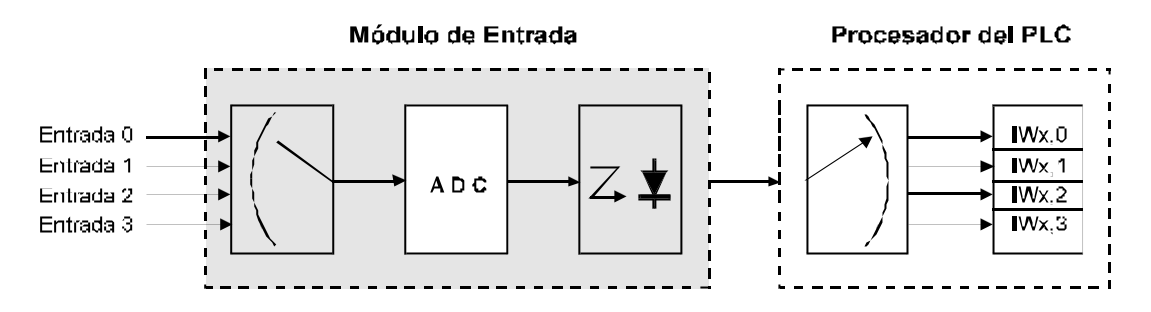

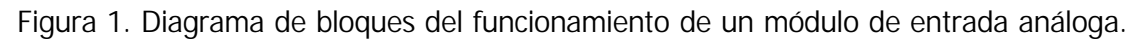

#### **Principio de funcionamiento de los módulos de salida análogos:**

- TSX ASG 2000  $(\pm 10V)$
- TSX ASG 2001 ( 4/20mA )

Cuentan con dos circuitos conversores análogo-digital (DAC). La transferencia del valor digital hacia el módulo de salida es realizada por medio del multiplexado controlado por el procesador del PLC. Los valores de los dos canales son escaneados alternativamente.

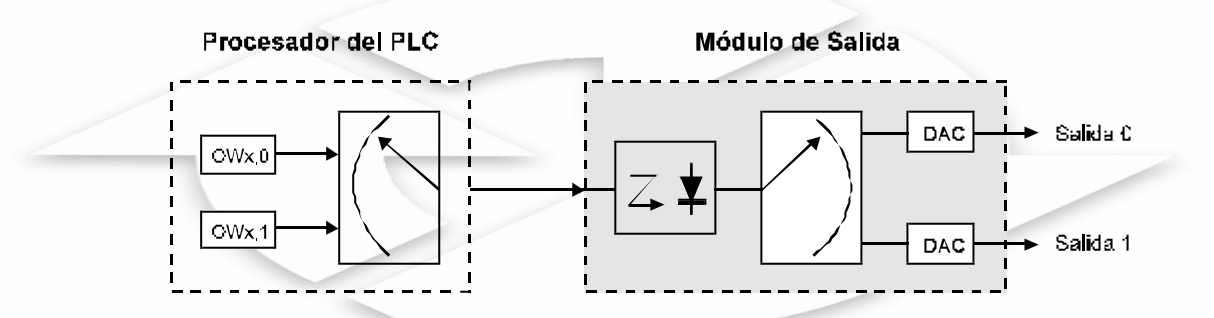

Figura 2. Diagrama de bloques del funcionamiento de un módulo de salida análogo.

#### **Bits y palabras utilizados en los programas**

Los bits y las palabras que permiten comunicar los módulos de E/S análogos con el programa del usuario son :

- Bits de entrada discreta.
- Bits de falla y
- Palabras de registro de E/S.

#### **Bits de entrada discreta**

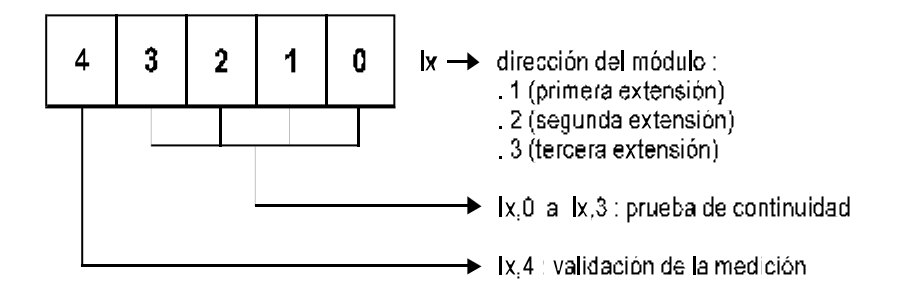

#### **Prueba de continuidad: Ix,0 @ Ix,3**

Estos bits son solamente significativos cuando se usan los módulos de entrada del tipo corriente (4/20mA) configurado para un procesamiento con cambio de rango.

Si el nivel de corriente en una entrada es inferior de 0.5 mA, entonces se detecta una falla por continuidad y el bit correspondiente a esta entrada: Ix,0 a Ix,3 es seteado a uno.

En todos los otros casos estos bits permanecen en cero.

#### **Validación de la medición: Ix,4**

Este bit es accesible en modo lectura por el programa y se usa para los módulos de entrada. Es seteado a 1 por el procesador tan pronto como la medición siguiente es realizada. Por otro lado, este bit es seteado a cero en:

- Inicialización (INIT)
- Re-arranque en frío o caliente
- Ninguna medición es realizada en un período de 1 segundo

#### **Bits de fallas**

Estos bits son disponibles en modo lectura y son seteados a 1 en situaciones de falla en el bus o cuando se origina una falla en alguna parte del módulo. Son usados para los módulos de E/S.

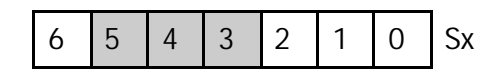

Dirección del módulo:

- . 1(primera extensión)
- . 2(segunda extensión)
- . 3(tercera extensión)

 Sx,0 ó Sx=1: Detecta todas las fallas e indica cualquier variación entre el código de configuración declarado en la configuración de las E/S, con el código (27) perteneciente al módulo de entrada análogo, o (21) para el módulo de salida análogo.

Sx, 1: Falla de la fuente de alimentación

Sx,2: Falla del módulo

Sx,3: Falla por intercambio de módulo

#### **Palabras de registro para los módulos de E/S**

#### **Palabra de registro de salida OWx,7 (en modo configuración)**

La palabra de registro OW x,7 es accesible a través del programa del usuario en modo escritura y es usado para configurar a los módulos análogos de entrada los siguientes parámetros :

- Modo de escanear.
- Corrimiento de la escala.

Es importante resaltar que ante un re-arranque en frío el módulo trabajará con la siguiente configuración: escaneando en los 4 canales y sin cambio de rango*.*

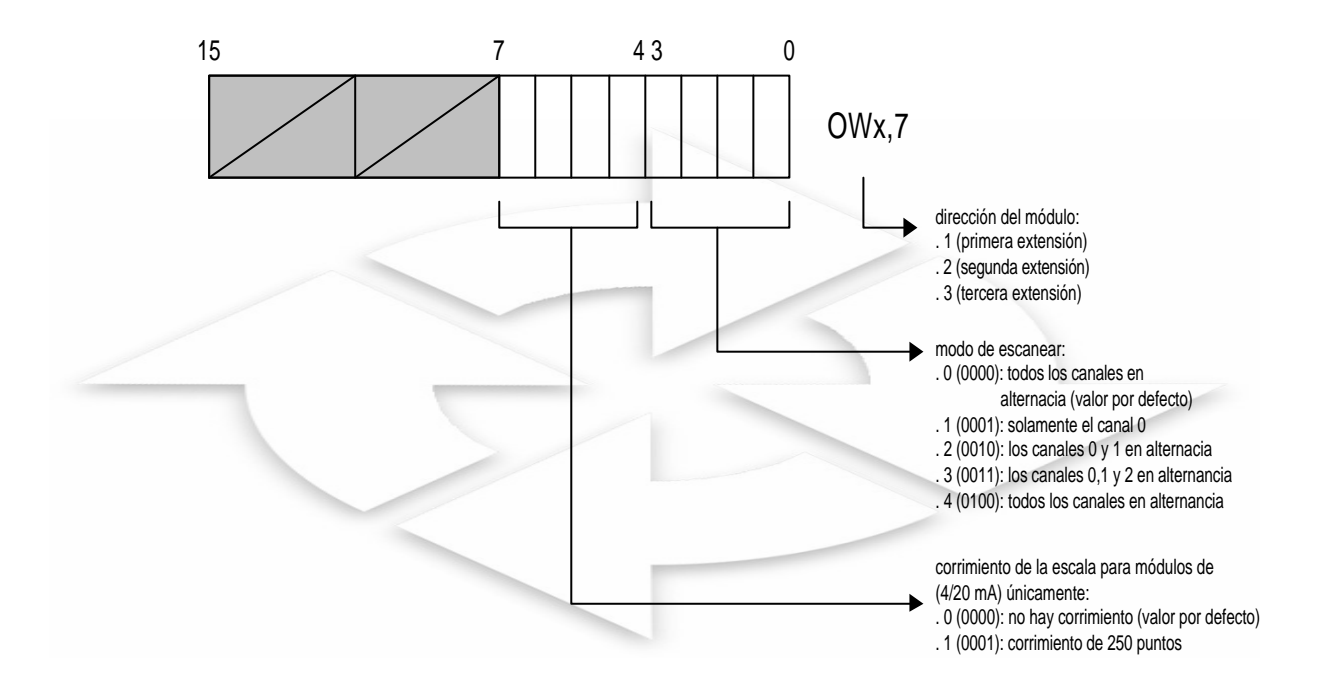

*Ejemplo: H'0012'*  $\rightarrow$  *OW1,7 : configuración con dos canales escaneados alternativamente el 0 y el 1 y con corrimiento de escala*

#### **Palabras de registro de E/S**

• Las palabras de registro de entradas (IWx,0 a IWx,3) son aquellas donde se transfieren los valores digitales correspondientes a las señales de entrada análogas de los canales del 0 al 3 respectivamente.

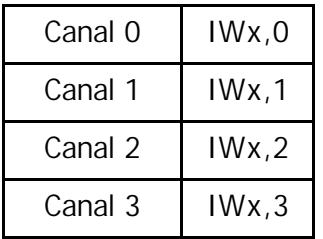

• Las palabras de registro de salidas (OWx,0 y OWx,1) son aquellas de donde se transfieren los valores digitales hacia los módulos de salida para luego convertirlos en valores análogos. Estos valores son tomados de los canales 0 y 1 para gobernar los actuadores análogos.

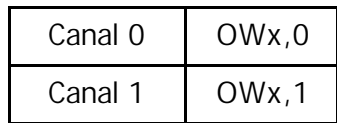

#### **Correspondencia análogo-digital en un módulo de entrada (Telemecanique)**

La resolución del valor digital está determinada sobre un rango máximo de 11 bits+1 bit para el signo, lo que permite codificar ±2047 puntos a escala máxima.

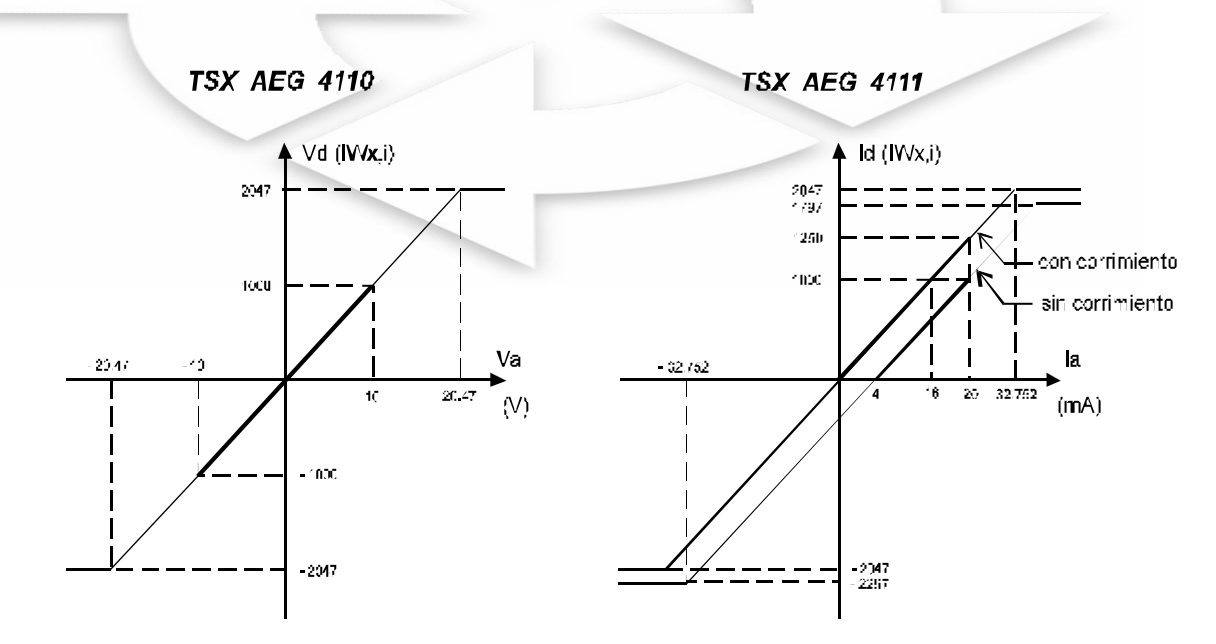

Figura 3. Correspondencia A/D en un módulo de entrada.

5

| IWx,i<br>Decimal         | <b>TSX AEG</b><br>4110<br>$(-10/+10V)$ | TSX AEG 4111 (4/20mA) |                     |
|--------------------------|----------------------------------------|-----------------------|---------------------|
|                          |                                        | Sin cambio            | Con cambio          |
| 2 0 4 7                  | 20,47                                  | 32,752                |                     |
| 1 797                    | 17,97                                  | 28,752                | 32,752              |
| 1 000                    | 10,00                                  | 16,000                | 20,000              |
| 1                        | 0,01                                   | 0,016                 | 4,016               |
| 0                        | 0,00                                   | 0,000                 | 4,000               |
| $-250$                   | $-2,50$                                | $-4,000$              | 0,000               |
| $-1000$                  | $-10,00$                               | $-16,000$             | $-12,000$           |
| - 2 047                  | $-20,47$                               | $-32,752$             | $-28,752$           |
| - 2 297                  |                                        |                       | $-32,752$           |
| Valor LSB<br>$(\star)$   | 10 <sub>m</sub> V                      | 16uA                  | 16uA                |
| Fórmula de<br>conversión | Vd=Va x<br>100                         | $Id = Ia/0,016$       | $Id = (1a-4)/0,016$ |

Tabla 1 Valores característicos de los módulos análogos de entrada

Vd y Id = valor digital almacenado en la palabra registro.

Va y Ia = valor de la entrada análoga expresado en V y mA respectivamente.

 $(*)$  LSB = bit menos significativo.

#### **Correspondencia digital-análogo en un módulo de salida (Telemecanique)**

La resolución del valor digital del conversor digital – análogo (DAC) está determinada sobre un rango máximo de 11 bits + 1 bit para el signo, lo que permite codificar  $\pm$  2 047 puntos a escala máxima. Si este valor sobrepasa dicho rango, automáticamente queda limitado por el sistema operativo del PLC tal como se muestra en la siguiente Figura.<br>
TSX ASG 2000

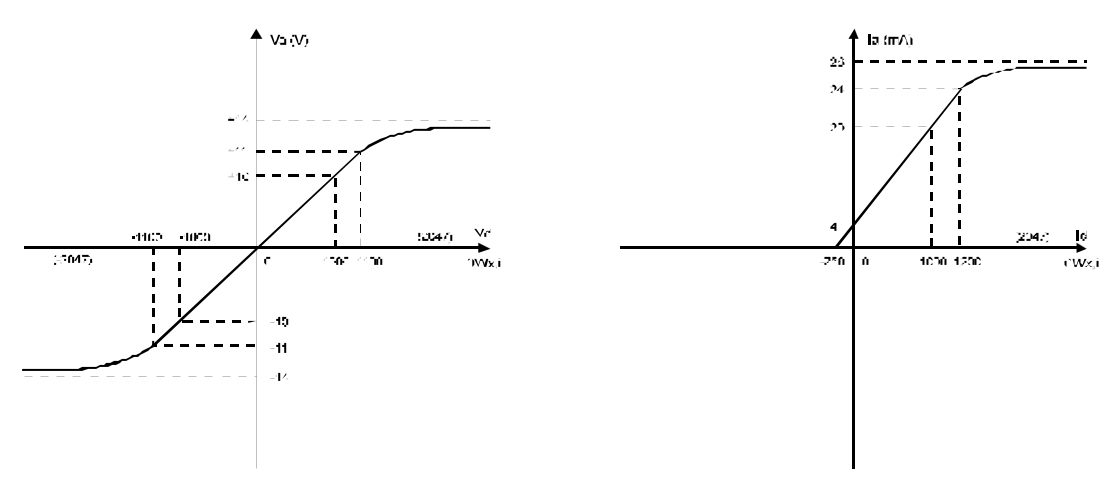

Figura 4. Correspondencia D/A en un módulo de salida.

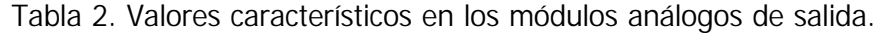

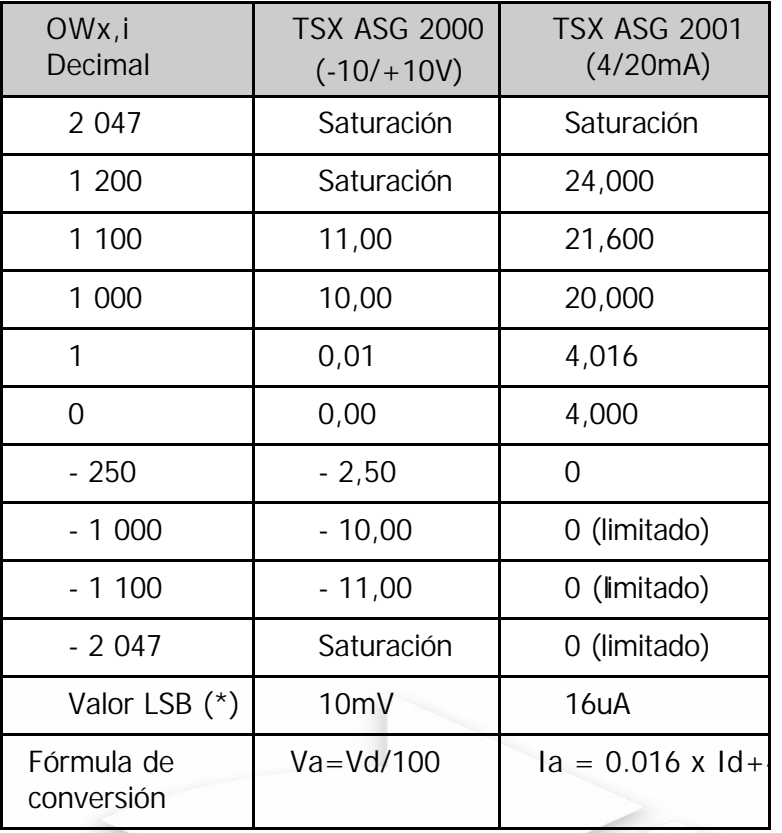

- Vd y Id = valor digital suministrado por el programa del usuario (contenido en la palabra OWx,i)
- Va y Ia = voltaje y corriente suminis trado por el módulo expresado en V y mA respectivamente.
	- $(*)$  LSB = Bit menos significativo.

#### **1.3.2 FUNCIONAMIENTO DE LOS MÓDULOS ANÁLOGOS DE PLC MICROLOGIX 1000 ANALOG (ALLEN BRADLEY)**

#### **Datos de funcionamiento de los módulos de entrada análogos:**

#### **Analog Input Specifications**

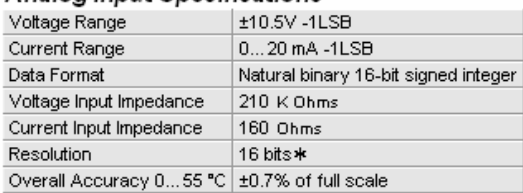

#### **Analog Output Specifications**

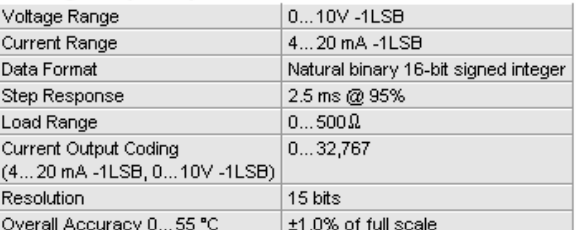

\* Also a function of the input filter selection.

#### **1.3.3 APLICACIÓN**

#### **CONTROL DE NIVEL DE AGUA EN UN TANQUE CON MEDICIÓN POR SENSOR DE RESISTENCIA**

#### **DESCRIPCIÓN TECNOLÓGICA:**

Una bomba debe llenar agua a un tanque cuando se arranca su motor por intermedio del pulsador de arranque S0 o cuando el nivel de agua es mínimo. Del mismo modo, la bomba deja de funcionar cuando se activa el pulsador de parada (S1) o cuando el nivel de agua está en máximo. El control automático se da por intermedio de un TRANSDUCTOR de nivel, el cual se conecta a la entrada análoga de tensión, tal que, 10V indica que el tanque se encuentra lleno y 0V se encuentra vacío. Por lo tanto, la bomba debe funcionar en operación manual a través de (S0 y S1) o automático por el sensor de nivel (R).

El sistema incluye un panel de lámparas indicadoras (H0, H1, H2), cuando la bomba funciona, la lámpara H0 se enciende permanentemente, en caso de una falla en el motor de la bomba por sobrecarga, el encendido de la lámpara H0 pasa a ser intermitente, con una frecuencia de 250Hz; si el tanque está lleno, la lámpara H1 estará encendida y finalmente si el tanque está vacío, la lámpara H2 estará encendida.

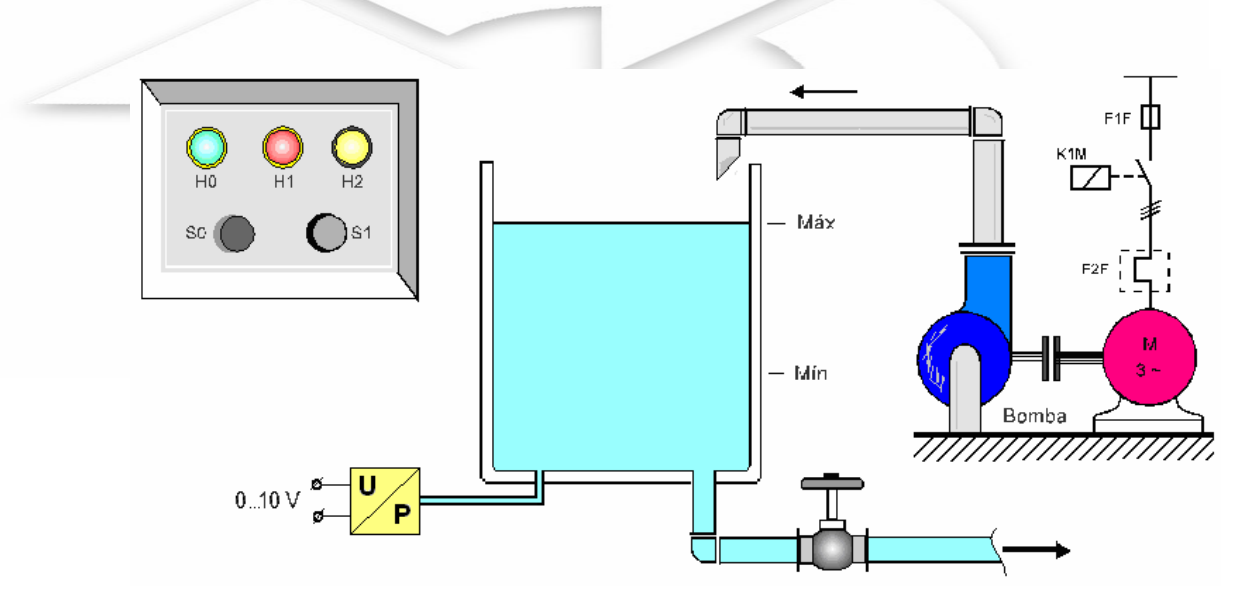

**ESQUEMA TECNOLÓGICO**

Se pide:

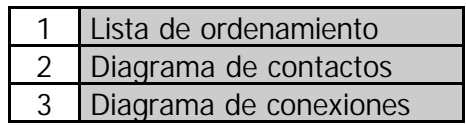

#### **Solución en PLC TELEMECANIQUE TSX 17-20**

#### **1. LISTA DE ORDENAMIENTO**

#### **ENTRADAS**

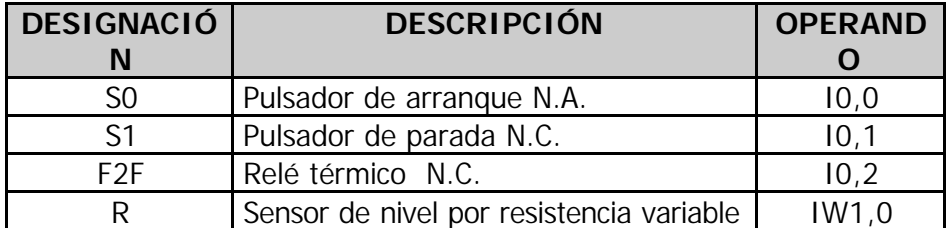

#### **SALIDAS**

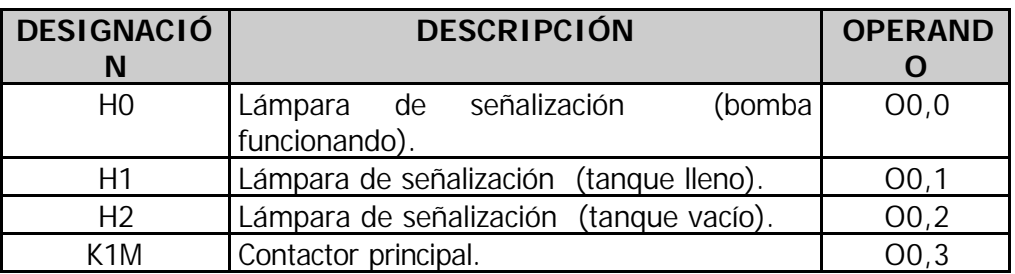

#### **2. DIAGRAMA DE CONTACTOS**

#### **TELEMECANIQUE**

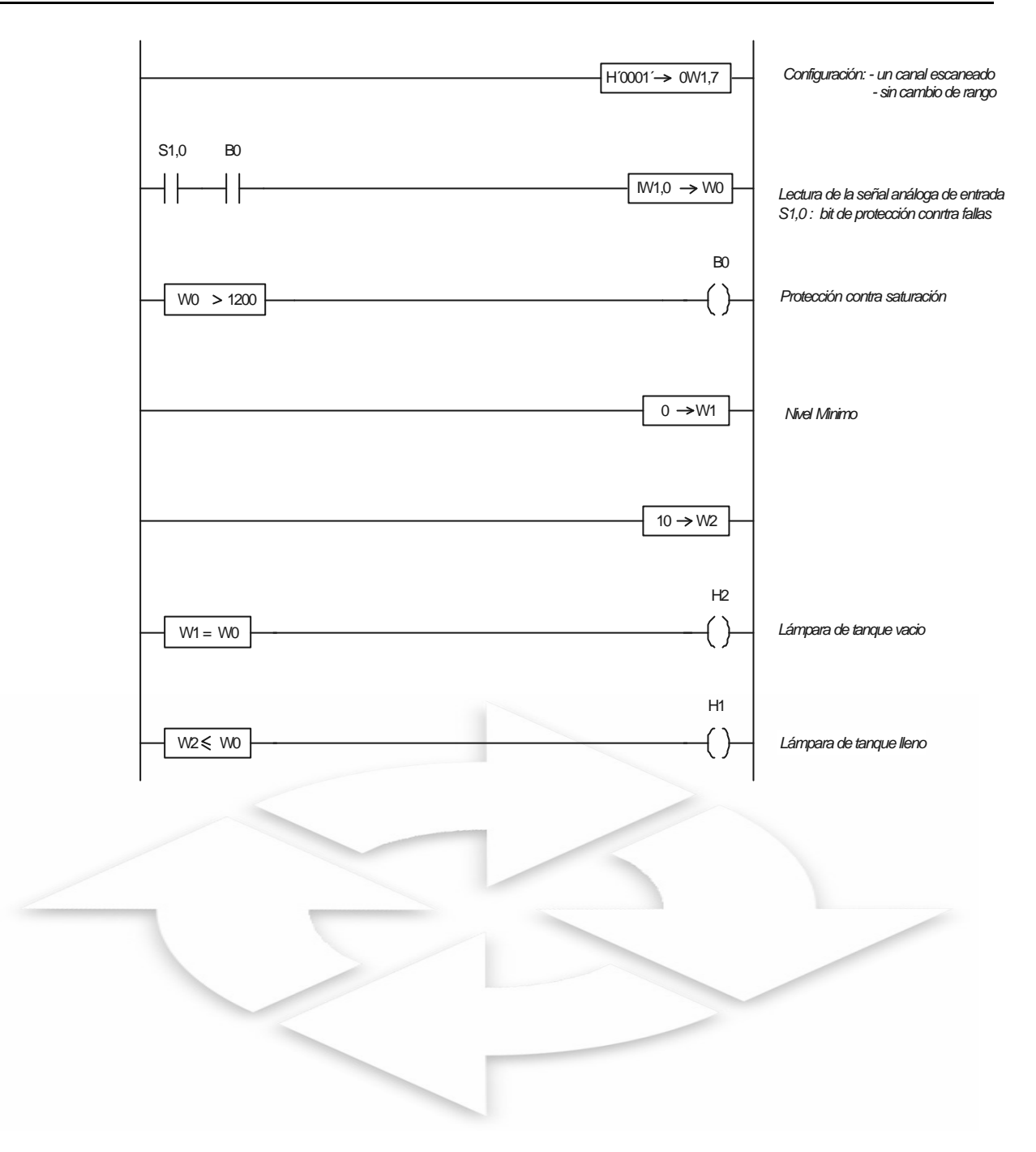

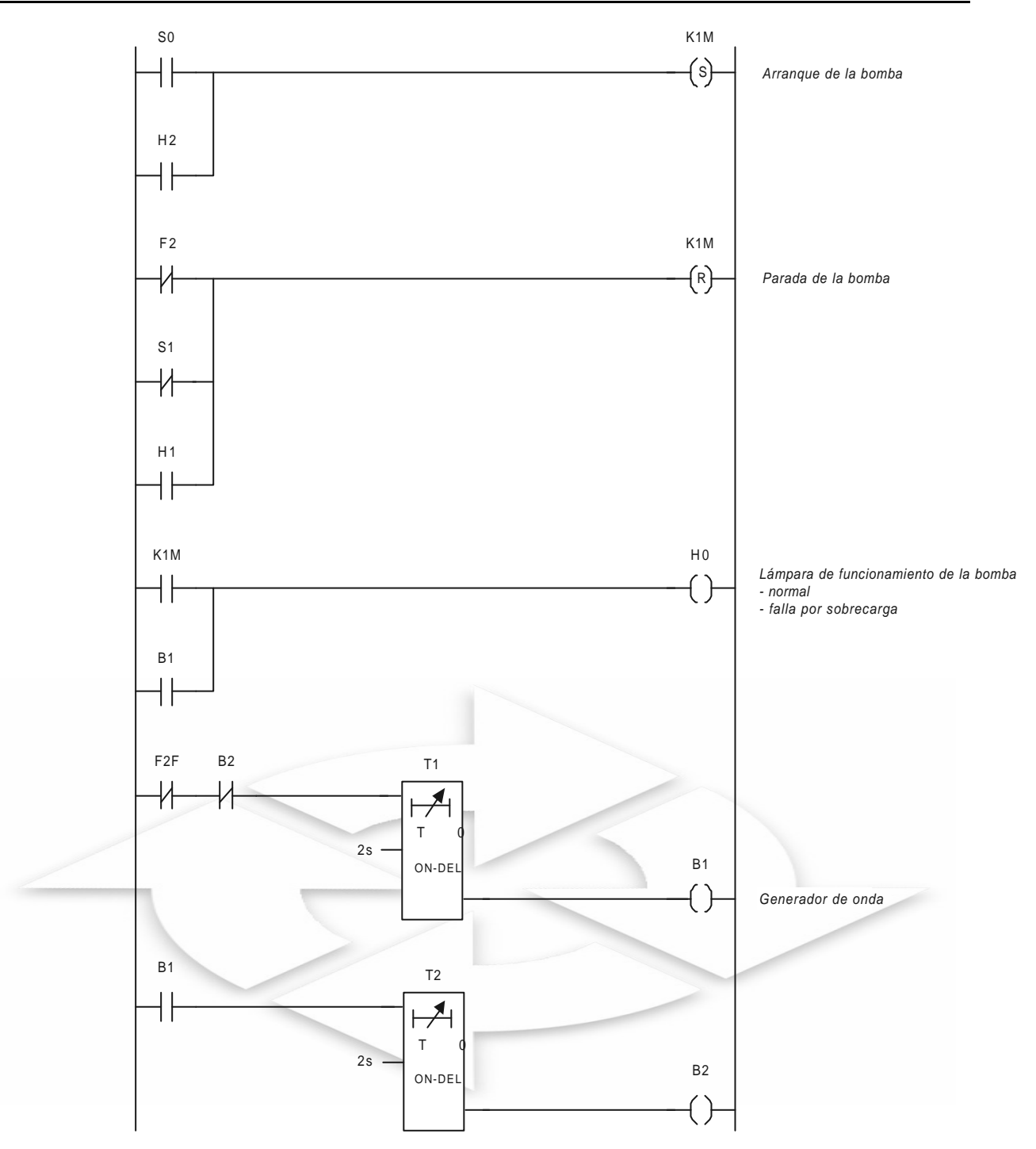

#### 3. DIAGRAMA DE CONEXIONES

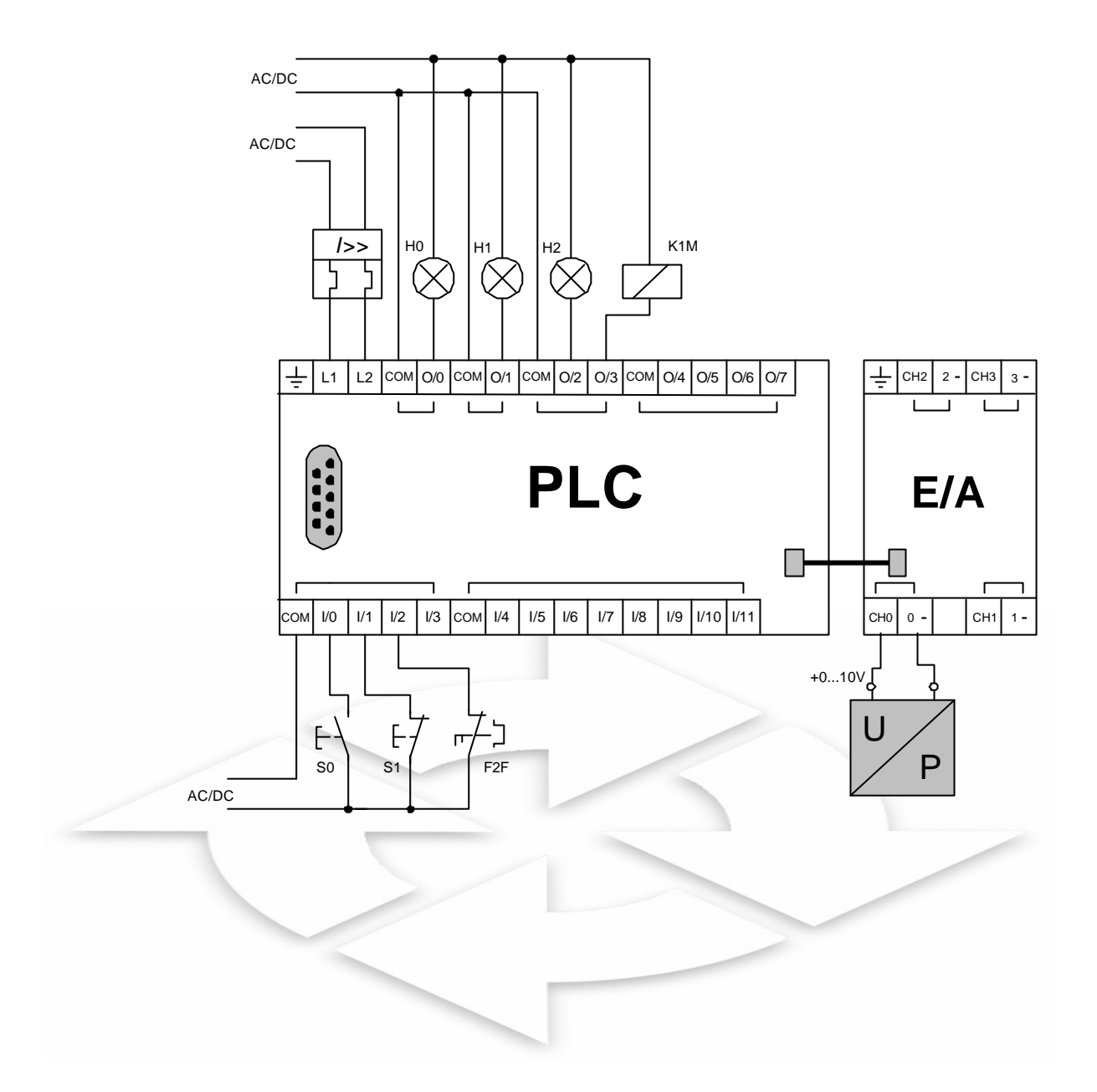

#### **1.3.4 ESCALAMIENTO**

Escalamiento en el PLC se entiende, como el cambio de escala numérica, desde valores definidos por los mismos módulos de entrada análoga y los valores usados por los operadores de procesos que son generalmente valores de ingeniería, es decir bar, grados centígrados, cm., RPM, etc.

En el PLC esto se encuentra en forma de bloque ya listo para usar o de no ser así se deberá implementar, la fórmula siguiente para convertir los datos de entrada analógicos en unidades de ingeniería:

$$
y = mx + b
$$

Donde:

- **y = salida escalada = (valor de entrada x pendiente) + offset**
- **m = pendiente = (escala máx.–escala mín.)/(entrada máx.– entrada mín.)**
- **x = valor de entrada**
- **b = offset (intersección y) = escala mín. (entrada min. × pendiente)**
- **1.3.4.1 En el caso del PLC MICROLOGIX 1000**, se cumple lo siguiente:

Cuando esta instrucción es verdadera, el valor en la dirección de fuente se multiplica por el valor del régimen. El resultado redondeado se añade al valor de offset y se coloca en el destino.

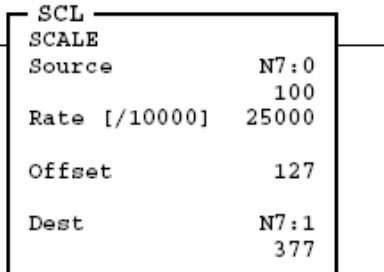

La fuente 100 es multiplicada por 25000 y dividida entre 10000 y sumada a 127. El resultado 377 se coloca en el destino.

#### **1.3.4.2 Cómo introducir parámetros**

El valor para los parámetros siguientes es entre –32,768 a 32,767.

• **La fuente** es una dirección de palabra.

• **El régimen** (o pendiente) es el valor positivo o negativo que usted introduce dividido entre 10,000. Puede ser una constante de programa o una dirección de palabra.

• **El offset** puede ser una constante de programa o una dirección de palabra.

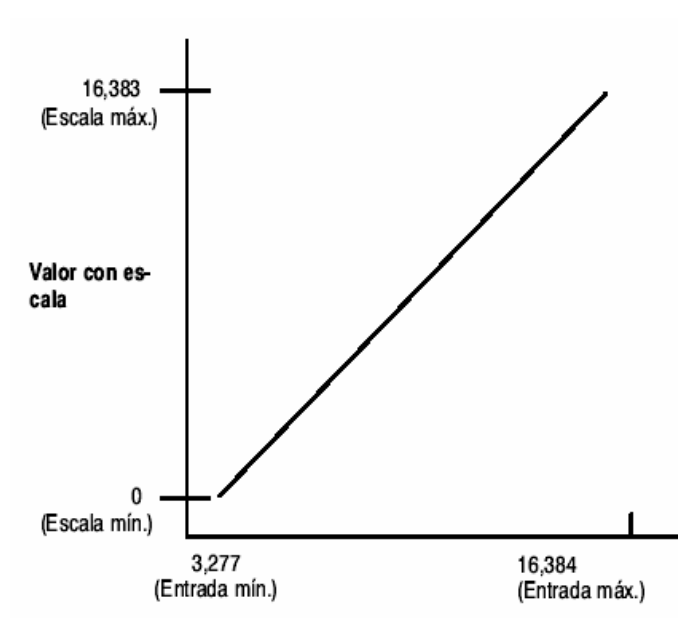

#### **1.3.4.3 Ejemplo de aplicación 1**

**Conversión de una señal de entrada analógica de 4 mA– 20 mA en una variable de proceso PID**

#### **Cómo calcular la relación lineal**

Use las ecuaciones siguientes para expresar las relaciones lineales entre el valor de entrada y el valor con escala resultante:

Valor de entrada

Valor con escala = (valor de entrada x régimen) + offset

Régimen = (escala máx. - escala mín.) / (entrada máx. - entrada mín.)

 $(16,383 - 0)$  /  $(16,384 - 3277) = 1.249$  (ó 12,490/10000)

Offset = escala mín. - (entrada mín. x régimen)

0 -  $(3277 \times 1.249) = -4093$